## **Apache Lucene - Getting Started Guide**

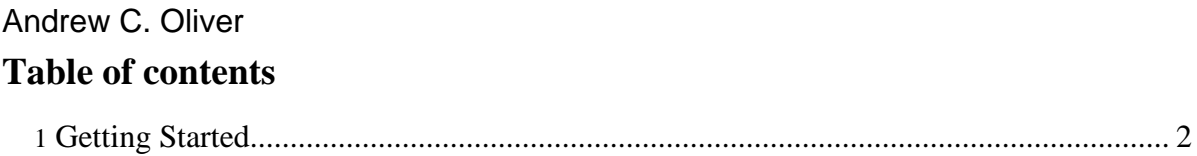

Copyright © 2006 The Apache Software Foundation. All rights reserved.

## <span id="page-1-0"></span>**1. Getting Started**

This document is intended as a "getting started" guide. It has three audiences: first-time users looking to install Apache Lucene in their application or web server; developers looking to modify or base the applications they develop on Lucene; and developers looking to become involved in and contribute to the development of Lucene. This document is written in tutorial and walk-through format. The goal is to help you "get started". It does not go into great depth on some of the conceptual or inner details of Lucene.

Each section listed below builds on one another. More advanced users may wish to skip sections.